# **Template:Networking tsf manual product labels**

The information in this page is relevant from **{{{batch}}}** batch.

### **Label/Print on the box**

#### [[File:Networking {{{name}}} first start dezutes lipdukas v2.png|400px]]

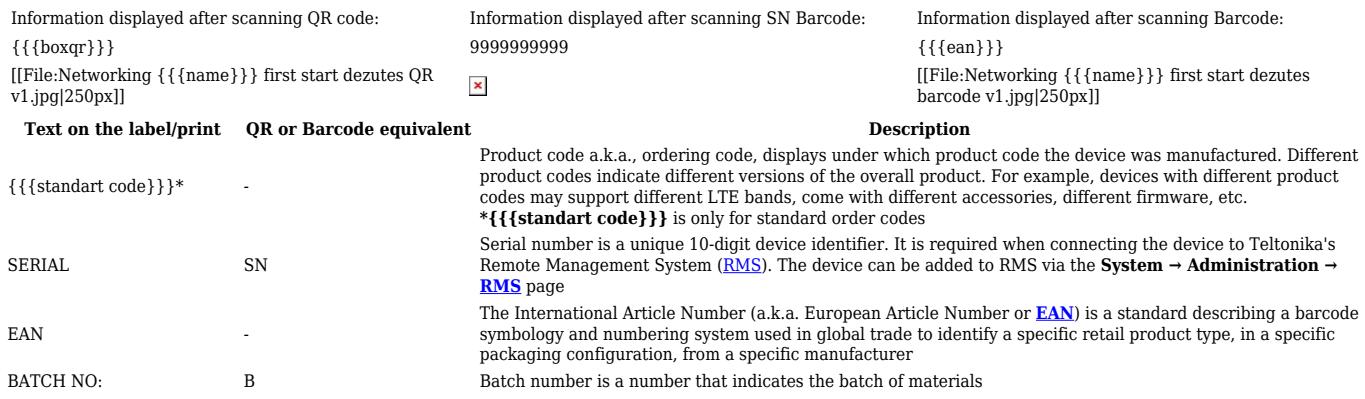

## **Label on the product**

#### [[File:Networking  $\{\{\text{name}\}\}\$  first start gaminio lipdukas v3.png|400px]]

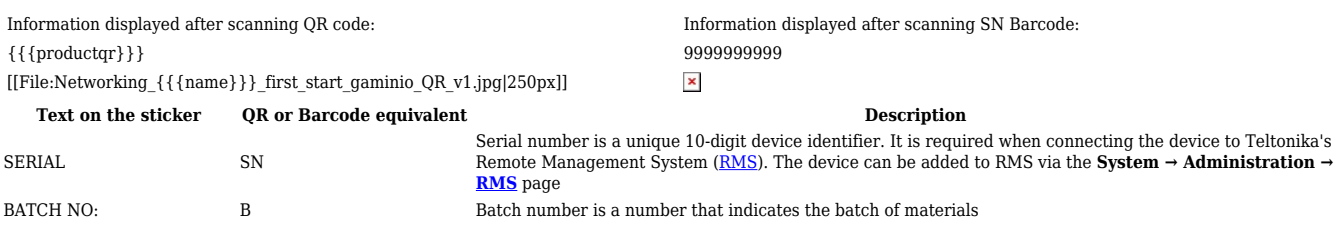

[[Category: { { {NAME}}} Manual]]